# **openQA Project - action #98577**

# **Unknown ARRAY( variables matching HDD\_1 or ISO in job settings**

2021-09-14 07:08 - ybonatakis

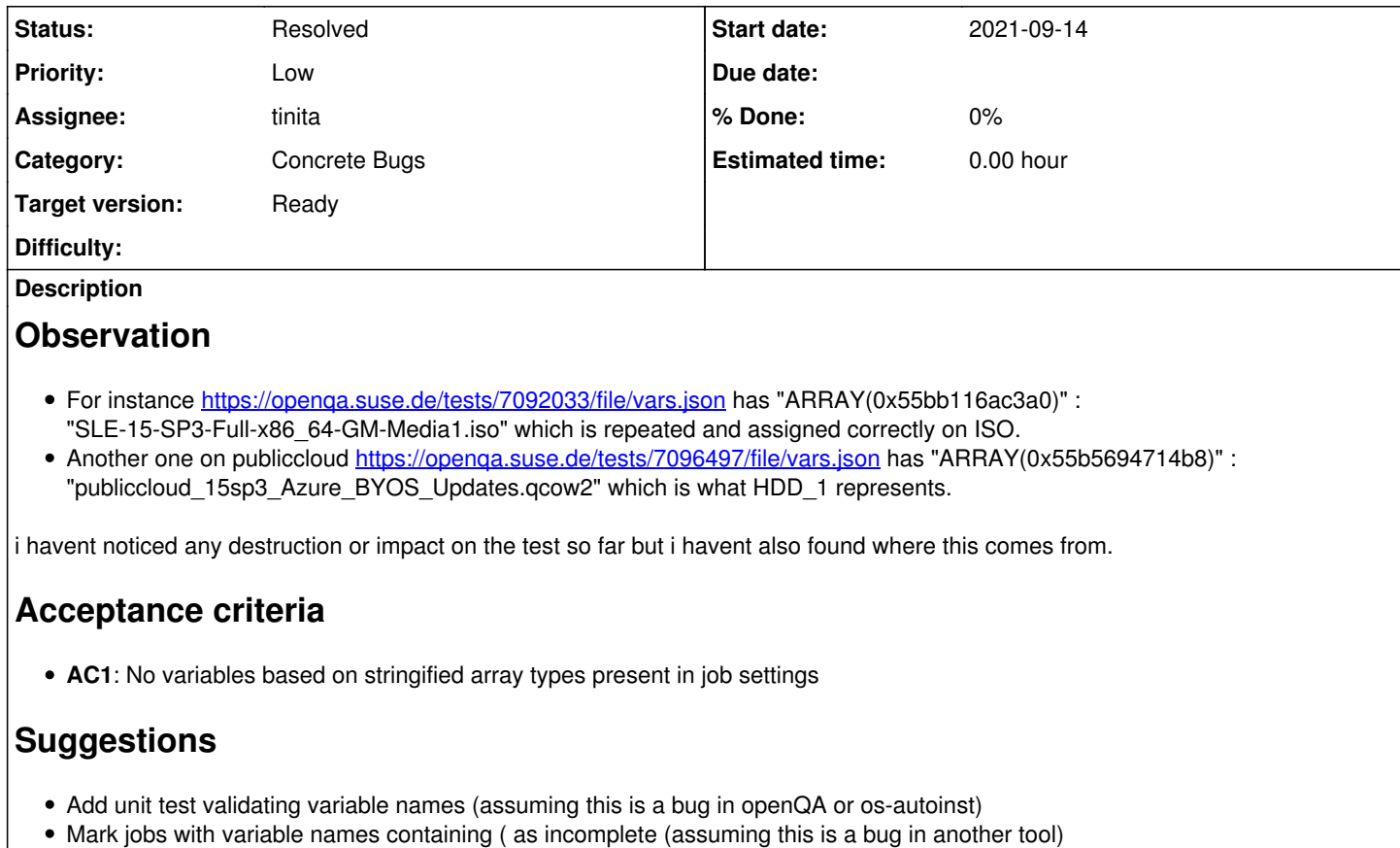

# **History**

# **#1 - 2021-10-21 21:08 - jlausuch**

*- Project changed from Containers to openQA Tests*

Moving this out of containers group.

### **#2 - 2021-10-22 08:34 - okurz**

- *Project changed from openQA Tests to Containers*
- *Subject changed from Unknown ARRAY variables on job ssettings to Unknown ARRAY variables on job settings*

[jlausuch](progress.opensuse.org/users/25856) backlog triaging is also in your responsibility, see <https://progress.opensuse.org/projects/openqatests/wiki#ticket-backlog-triaging>. Can you please find an according squad to work on this and not just move it out of the containers backlog?

# **#3 - 2021-10-22 14:34 - jlausuch**

okurz wrote:

[jlausuch](progress.opensuse.org/users/25856) backlog triaging is also in your responsibility, I know, and I do that as you know. You don't need to remind me that...

Can you please find an according squad to work on this and not just move it out of the containers backlog?

This was created by [ybonatakis](progress.opensuse.org/users/32492) and I'm not sure where this belongs, but for sure it's not a containers topic. Maybe *ybonatakis* can give us more insights.

# **#4 - 2021-10-25 11:37 - ybonatakis**

Sure.

First first comment clarifies that this is not only in the containers job group. For instance, it is visible also in [Yast.](https://openqa.suse.de/tests/7485529/file/vars.json)

After checked os-autoinst-distri-opensuse i couldnt find anything suspicious. obs\_sync also doesnt show this variable. So it might be something in os-autoinst which uploads the results at the end. if so, isnt it on qa-tools??

#### **#5 - 2021-12-28 10:24 - cdywan**

- *Subject changed from Unknown ARRAY variables on job settings to Unknown ARRAY( variables matching HDD\_1 or ISO in job settings*
- *Description updated*
- *Status changed from New to Workable*
- *Target version set to Ready*

https://openqa.opensuse.org/tests/2094025/file/vars.json is another example with "ARRAY(0x555ea2fdf0a8)" : "opensuse-Tumbleweed-x86\_64-20211218-Tumbleweed@64bit.qcow2" matching HDD\_1

### **#6 - 2022-01-03 10:40 - cdywan**

*- Project changed from Containers to openQA Project*

#### **#7 - 2022-01-03 13:32 - tinita**

- *Category set to Concrete Bugs*
- *Assignee set to tinita*

#### **#8 - 2022-01-03 14:03 - tinita**

*- Status changed from Workable to In Progress*

# **#9 - 2022-01-03 16:13 - cdywan**

*- Description updated*

# **#10 - 2022-01-03 17:02 - tinita**

I tried to reproduce it locally, by cloning https://openqa.opensuse.org/tests/2113762, but vars.json looks ok. I used the latest openQA and os-autoinst code.

Regarding %bmwqemu::vars - the joys of global variables and giving everybody access to a variable from anywhere in the code :( Just because it's possible in perl, in doesn't mean it should be done. The problem now is backwards compatibility.

#### My suggestion:

- 1. Make that variable a tied hash, so every access goes through a method call
- 2. As a first step, if the key it was trying to set contains invalid characters, print out a stacktrace to STDERR. This way we will hopefully find out which code set the wrong variable by looking into the log.
- 3. Offer an interface through an object instead of the hash directly, e.g. \$vars->set(HDD\_1 => \$x)
- 4. Long-term: a) deprecate write access to hash; b) later deprecate any direct hash access

I have done 1. and 2. already, os-autoinst tests are passing, and a openQA verification run was made.

#### **#11 - 2022-01-03 19:39 - tinita**

<https://github.com/os-autoinst/os-autoinst/pull/1900>Control access to %bmwqemu::vars and warn about invalid keys

# **#12 - 2022-01-03 19:40 - tinita**

*- Status changed from In Progress to Feedback*

### **#13 - 2022-01-03 20:37 - tinita**

<https://github.com/os-autoinst/os-autoinst/pull/1900>merged, waiting until it is deployed

### **#14 - 2022-01-04 15:39 - tinita**

<https://openqa.opensuse.org/tests/2121661/logfile?filename=autoinst-log.txt>

Settings key 'ARRAY(0x5642678b5cd0)' is invalid at /usr/lib/os-autoinst/bmwqemu.pm line 88. bmwqemu::load\_vars() called at /usr/lib/os-autoinst/bmwqemu.pm line 119 bmwqemu::init() called at /usr/bin/isotovideo line 128

So it is already in the file when isotovideo starts. Must be coming from openQA.

# **#15 - 2022-01-04 15:58 - tinita**

### **#16 - 2022-01-04 16:37 - tinita**

Problem likely located:

<https://github.com/os-autoinst/openQA/blob/master/lib/OpenQA/Worker/Engines/isotovideo.pm#L99>

sub cache\_assets (\$cache\_client, \$job, \$vars, \$assets\_to\_cache, \$assetkeys, \$webui\_host, \$pooldir, \$callback) { ^ arrayref return \$callback->(undef) unless my \$this\_asset = shift @\$assets\_to\_cache; ... \$error = \_handle\_asset\_processed(\$cache\_client, \$assets\_to\_cache, \$asset\_uri, \$status, \$vars, \$webui\_ho st,  $\land$  arrayref \$pooldir) unless \$error; ... } sub \_handle\_asset\_processed (\$cache\_client, \$this\_asset, \$asset\_uri, \$status, \$vars, \$webui\_host, \$pooldir) { arrayref ... \$vars->{\$this\_asset} = ...;  $\land$  arrayref

Easy to fix.

Trying out if I can test that. Currently \_handle\_asset\_processed is called directly from the test, with correct parameters.

Things like this staying unnoticed for several months could be prevented if we were using a vars object that is tied to the new bmwqemu::tiedvars class instead of a plain hash.

### **#17 - 2022-01-05 18:17 - tinita**

PR: <https://github.com/os-autoinst/openQA/pull/4431>Pass the correct asset variable to \_handle\_asset\_processed

### **#18 - 2022-01-07 17:51 - tinita**

*- Status changed from In Progress to Feedback*

Asked Santiago to comment on the UEFI\_PFLASH\_VARS thing, and also waiting for Marius to comment when he's back, so I put the PR on hold.

# **#19 - 2022-01-10 15:10 - tinita**

PR <https://github.com/os-autoinst/openQA/pull/4431> was merged.

From the discussion:

@foursixnine:

I'd add an extra test case to check that defined pflash with undefined uefi, also works, for today and for the future's sake, as there are no tests verifying that path at all.

[tinita:](progress.opensuse.org/users/33482)

I think I don't understand how such a test would look like. Can you elaborate?

### **#20 - 2022-01-10 15:30 - szarate**

### tinita wrote:

PR<https://github.com/os-autoinst/openQA/pull/4431> was merged.

From the discussion:

@foursixnine: I'd add an extra test case to check that defined pflash with undefined uefi, also works, for today and for the future's sake, as there are no tests verifying that path at all.

[tinita:](progress.opensuse.org/users/33482)

I think I don't understand how such a test would look like. Can you elaborate?

Right now we're only testing the cases for either correct settings (this issue) or that asset caching actually works as expected... But there's no test for the case where the job does have UEFI=1 with or without PFLASH defined.

As it is a very seldom use case, I fear that some other weird regression might show up years in the future (Like this one for instance), might not be harmful, but annoying to find, I might be mistaken of course :) but is not really a big need atm... as 3 and 4 from [you comment](https://progress.opensuse.org/issues/98577#note-10) above would be

<https://github.com/os-autoinst/openQA/pull/4431/files#diff-831bb8b106b0ca2b8cfaa3dd2dfd6627b1aa8e86349cd67aa279afd922091d0eR219>

# **#21 - 2022-01-14 11:16 - tinita**

4 days ago we still had the array reference:<https://openqa.opensuse.org/tests/2130637/file/vars.json> 3 days ago when the fix was deployed it is gone:<https://openqa.opensuse.org/tests/2132212/file/vars.json>

Regarding the test [szarate](progress.opensuse.org/users/23010) suggests - I wouldn't know how to create a test with or without PFLASH defined. I searched the database for jobs with a PFLASH setting but didn't find any.

# **#22 - 2022-01-14 11:21 - tinita**

tinita wrote:

My suggestion:

- 1. Make that variable a tied hash, so every access goes through a method call
- 2. As a first step, if the key it was trying to set contains invalid characters, print out a stacktrace to STDERR. This way we will hopefully find out which code set the wrong variable by looking into the log.
- 3. Offer an interface through an object instead of the hash directly, e.g. \$vars->set(HDD  $1 = > $x$ )
- 4. Long-term: a) deprecate write access to hash; b) later deprecate any direct hash access

I have done 1. and 2. already, os-autoinst tests are passing, and a openQA verification run was made.

Since the actual bug was not in bwmqemu::vars directly, but in openQA, and with the tied hash we have an easy mechanism to add checks or forbid certain keys, 3 and 4 would be a nice-to-have only.

But it would also make sense to have the same tied hash in openQA when passing around the %vars hash and filling it.

# **#23 - 2022-01-19 12:35 - tinita**

*- Status changed from Feedback to Resolved*

As discussed in today's meeting, the actual issue is resolved, and we currently think we don't need a test as suggested above (or it needs to be specified more clearly how the test should look like).